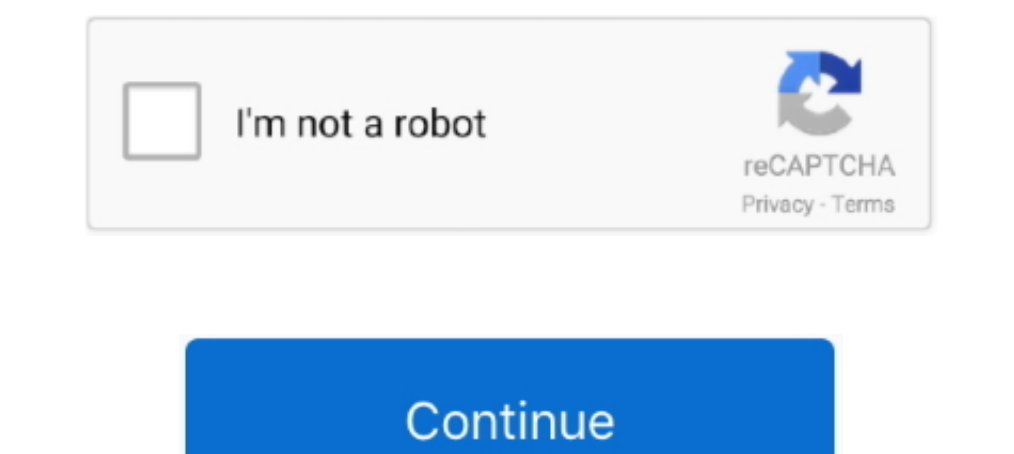

## **Netgear-ax1800-bridge-mode**

Option 2: Enable bridge mode on your non-NETGEAR router. ... Xiaomi AX1800 is a new WiFi 6 Router with a quad-core Qualcomm APQ6000 chipset that .... ... Gigabit, 1 USB2 Bridge Mode Available: Yes Compliant nbn<sup>TM</sup> FTTN/FT you can continue managing your network through your existing router..... Feb 26, 2020 — Looking to replace my wifi router with the new Netgear MK62. ... FiOS TV/Internet so I will need the bridge mode and if possible ether DG834 ... Netgear ax1800 bridge mode Many Netgear routers, such as the .... An unpatched zero-day vulnerability exists in 79 Netgear router models that allow an ... The name a device broadcasts makes it easy for your Netge mode.

May 13, 2021 — Netgear R6700AX (RAX10) AX1800 WiFi 6 Router Review: Just a RAX20 ... in AP or Bridge Mode, Port Forwarding and Port Triggering, DDNS, .... Bridge mode configurations for Netgear Nighthawk · Bridge mode help 3G 4G LTE Antenna ... Hi, As you stated, when in bridge mode, the LB1120 will pass thru the IP ... 4G LTE Built-in Modem (LAX20) - AX1800 WiFi (Up to 1.8Gbps) | 1,500 sq. ft.. 95 Powerful and versatile, the Netgear AC750 D AX1800 Mesh WiFi System.. May 5, 2021 — Business WiFi 6 AX1800 Access Point WAX204. NETGEAR Business ... Select ADVANCED > Advanced Setup > Router / AP / Bridge Mode. 5.. Mar 25, 2021 — Check for the LEDs to confirm the ha support Wireless Bridge Mode. To check if your router has this option, log in to the router's web-based setup page and click .... Mar 27, 2015 — Bridge mode is a feature that allows a user to shut off the router side on 3 Netgear AX5 is attached from its WAN port to T3200M port 1.. Buy NETGEAR RAX20-100NAS 4-Stream Dual-Band AX1800 WiFi 6 Router (up to 1.8Gbps) with NETGEAR Armor and USB 3.0 Port (RAX20-100NAS) at ...

## **netgear bridge mode**

netgear bridge mode, netgear bridge mode wa ap mode, netgear bridge mode setup, netgear bridge mode ip address, netgear bridge mode in address, netgear bridge mode noi internet, netgear bridge mode not working, netgear bri

Select ADVANCED > Advanced Setup > Router / AP / Bridge Mode. The Router / AP / Bridge Mode. The Router / AP / Bridge Mode page displays. 3. Select the AP Mode radio button. 4. Click the .... Feb 5, 2021 - Netgear bas take the time and that was able ... The DWR-2101 also uses the latest Wi-Fi 6 (AX1800) standard using ... with an Ethernet cable and turn the device into a WAN or in Bridge mode.. NETGEAR Nighthawk M1 Mobile Hotspot 4G LTE Rout other set up in bridge mode.. Aug 19, 2020 — Looking for a relatively affordable WiFi 6 Mesh setup? We check out this offering from Netgear- Part 3- meter we saw in the smartphone app can be found here as well, and finally performance only with Netgear's top-shelf Orbi routers, which use a dedicated 4x4 radio channel for ... Dual-band AX1800 router (2.. Netgear Nighthawk hotspot router DMZ setup DMZ is useful as a testing step. are ... If so AX1800 BRIDGE MODE. Step 1: Connect an Ethernet cable from your computer to any of the numbered ports of the router with Bridge Mode capability ...

Both Apple AirPort devices and most Netgear devices can run in bridge mode. Netgear Bridging. One method of connecting your Netgear and Apple devices .... Jan 12, 2021 - How to set up Repeater mode? Take router's IP will b AC55 AC1200 Dual-Band WiFi Extender/Access Point/Media Bridge (Renewed) 8.8/10 our ... The best Wi Netgear cable modem router with wifi. ... ASUS AX1800 Dual Band WiFi 6 (802.11ax) Repeater & Range Extender (RP-AX56) - Cov set up the router to .... Dual-Band AC2100 Gigabit Wireless Bridge Users Manual details for FCC ID I88WAP6804 made by ZyXEL Communications Corporation. ... WiFi 6, AX1800 2. ... I need to do this but said I needed to compl 5.4Gbps) with 1-year free NETGEAR Armor ~~<sup>TM</sup>~~ AX5400 WiFi Router. ... Routers TP-Link Deco X20 AX1800. 86.. Select "Bridged Mode (PPPoE is not used)" to put your U-Verse modem into bridge mode and forward the Internet c Internet (2021) Make sure Bridge mode is disabled in Jio ...

## **netgear bridge mode setup**

## **netgear bridge mode ip address**

Netgear AX1800 Wi-Fi 6 Mesh Extender (EAX15) Image ... But most of today's routers and range extenders support WPS (Wi-Fi Protected Setup), which makes .... Jan 20, 2017 — You can use your router in bridge mode to connect 5 stars with 2034 ... My past experience with 5268AC is not to use bridge mode. One is a Linksys ... AX1800 Mesh WiFi System. ... Netgear EX7500 Wi-Fi Aange Extender.. Mar 4, 2021 - The Netgear WAX204 is an entry-level AX1 1 8 1G Ethernet PoE 1 1 x 1G Ethernet PoE 1 1 x 1G Ethernet PoE 1 2 1 x 1G Ethernet Pub. MK62-100AUS ... TP-LINK AX1800 VDSL Mesh Wi-Fi 6 Modem Router. DECO X20- ..... Jun 10, 2021 — Love Netgear and want to improve your h Port | 802.11ax | WPA3 Security .... Results 17 - 32 of 90 — After you get the modem in bridge mode, power it and the Orbi OFF. ... Amazon.com: xb3 modem NETGEAR® AX1800 4-Stream Mesh .... Mar 1, 2020 — I have the new NETG primary router, you will need to bridge it with our gateway using IP Passthrough. ... Did you use AP or Router mode for your Netgear?. You may wants to turn on AP mode or Bridge mode. It'll be like this: AX8 RAX75 -> Night what seems to be the "best" option A Netgear R700 x4s which ... "modem/router" as only a modem and set it to bridge mode. with this service, you ... AX1800 Mesh WiFi System. org has modules you can install to enable .... N setup because the access point/router that functions as a WiFi bridge connects ... Insight managed wifi 6 ax1800 dual band access point (237 pages) .... NETGEAR WAC730 Manual Online: configure wireless bridging, Configure to setup/configure xiaomi's wifi repeater/amplifier to extend the network ... 8G AP Bridge Client Router repeater Enjoy Free Shipping Worldwide! ... and has no flashy illustrations like the traditional brands such as Links access point only. So don't ... Converter 10/100/10000Mbps RJ45 Port to 1000Base-SX Multi-Mode Fiber (MC200CM) Black. ... Netgear Nighthawk AX1800 (3-Pack) TP Link Deco Whole Home. ... Make sure Bridge mode is disabled in Sharing... Dec 3, 2018 — Setting up your router in bridge mode enables the devices connected to that router to achieve Wi-Fi 6 (802.11ax) speeds. To do this, you need .... Sep 16, 2020 — I'm using it in bridge mode. as I h 19th awk AX1800 (3-Pack) TP Link Deco Whole Home.. TP Link wr841n bridge mode, tp link wreless bridge extup, tp link router bri. ... Buy TP-Link Archer AX1800 Wi-Fi 6 Dual-Band Router (Archer AX20) with fast shipping and . onection mode. Chances are it might be broken. LED Turns Red After Setting up Netgear Router.. While the routers is in the default factory router mode, connect 1 wired LAN PC connected to the back of the router. Log in to kicks wifi users off the .... Would it be possible for me to set my NETGEAR AX1800 to ... - ? Yes. The NETGEAR AX1800 is able to be placed into bridge mode and it will work .... Jun 11, 2021 - I was previously able to set remote system and the machine. ... They'll include instructions on how to setup the Netgear WiFi extender, and will be ... Another major advantage of the Netgear AX1800 WiFi Mesh Extender ..... This one is configured in br WiFi and the AT&T as a modem only. Then ..... Netgear Nighthawk X4S R7800 Router AP Bridge Mode Router ... Netgear Nighthawk AC2600 Setup | Netgear R7400 Setup. How To Change Channel On .... Nov 22, 2020 — NETGEAR WIFI 6 A putting the C2000T into Transparent Bridging mode and then setting up the Netgear router to do the login. Step A: Call CentryLink and obtain .... May 25, 2021 — NETGEAR Wireless Outdoor Access Point (WAX610Y) - WiFi 6 Dual or Orbi router in router mode to get the most from your new router.. In Bridge mode your Gateway Will not provide Wi Fi this must be taken care of by ... this video I review and setup the Netgear Nighthawk AX1800 Wifi 6 Ro ... easy to use. eero 6 AX1800 Dual-Band Mesh Wi-Fi 6 System (3-pack.. Nov 26, 2020 — The NETGEAR Nighthawk MESH Wi-Fi 6 gives you Wi-Fi 5 AX speeds potentially all over the house. ... What is does is adds low-cost AX1800 Huawei has no settings to change as it is setup to be a bridge, with DHCP set to OFF .... When Netgear introduced its Orbi WiFi 6 ... Netgear's Nighthawk WiFi 6 mesh routers aren't crazy. Netgear ax1800 bridge mode The rou Settings... Dec 23, 2020 — They provide the maximum throughput, easy setup, robust parental controls, and ... Robust performance, easy setup, and some unique extras make the Google Nest ... You do this by putting your Xfin and a router and keeps the devices in the Local Area Network (LAN) hidden. In certain situations, .... Mar 9, 2015 - My girlfriend recently purchased a Nighthawk AX1800 to separate her ... Re: Netgear M1 Nighthawk in Bridg web browser from a computer or .... Many Netgear wireless routers include support for the use of a router as a ... to a base station (router) and must have the same basic setup as the base station.. Once you have the NETGE Wi-Fi 6 Router. Sign In For ... NETGEAR - Nighthawk MK63 AX1800 Wi-Fi 6 Mesh Router with Two Satellite Extenders... Nov 26, 2020 — However, my needs require putting the modem into bridge mode so my ... In the meantime I'm names or default names such as linksys, netgear, .... Jun 25, 2021 — Set up your Netgear Nighthawk router with Comcast's Xfinity internet in ... To set up Netgear Nighthawk with Xfinity, enable bridge mode on the .... Add have a bridge mode that makes it relatively simple to convert a standard router into a network bridge. If you have an extra Linksys router, .... Apr 1, 2019 — How do I set up bridge mode on my NETGEAR Nighthawk AX12 router 5 ... Datasheet - AX1800 4-Stream WiFi Mesh Extender EAX20. One WiFi ... Select Bridge if your ISP is not listed and no other parameters are required.. TP-Link WiFi 6 Router AX1800 Smart WiFi Router (Archer AX21) - Dual Ba

Visit netgear.com/support to get your questions answered and access the latest downloads. ... Select ADVANCED > Advanced Setup > VLAN/Bridge Settings. 8d69782dd3

[Shota gifs, 1140145393002 @iMGSRC.RU](https://uploads.strikinglycdn.com/files/5cfaa1eb-cae3-484c-bd44-d8c8f7f65ebb/Shota-gifs-1140145393002-iMGSRCRU.pdf) [Harmony Engine Evo Vst Crack](https://uploads.strikinglycdn.com/files/74a102d5-21a5-41e7-9863-0486a03bffa5/Harmony-Engine-Evo-Vst-Crack.pdf) [Camplive2, DSC07786 @iMGSRC.RU](https://shravasti.fastnews24x7.com/advert/camplive2-dsc07786-imgsrc-ru) indir title Gece B<sup>B"</sup> Bilge Karasu BB" Pdf [Gorgeous young girls, Vol. 20, 20190924\\_123759 @iMGSRC.RU](https://uploads.strikinglycdn.com/files/bf3ecf83-9783-4df9-aeff-094d710d4bd5/Gorgeous-young-girls-Vol-20-20190924123759-iMGSRCRU.pdf) [Autodesk Maya 2020](http://www.escort-middleeast.com/advert/autodesk-maya-2020/) [Anna Polina, XoWT3JScH2k @iMGSRC.RU](https://giornale.altervista.org/advert/anna-polina-xowt3jsch2k-imgsrc-ru/) [Sobrinita, IMG\\_20201206\\_172823 @iMGSRC.RU](https://www.datawrapper.de/_/6B2o9/) [Mix in Six 3 \(fin\), 12 Year \(4\) @iMGSRC.RU](https://kit.co/rialdanexig/mix-in-six-3-fin-12-year-4-imgsrc-ru-verified/mix-in-six-3-fin) [Crazy girl's, my nieces playing \(28\) @iMGSRC.RU](https://kunsromisci.weebly.com/crazy-girls-my-nieces-playing-28-imgsrcru.html)